# **TM-225 - LINGUAGEM DE PROGRAMAÇÃO I TURMA A**

## **AVISO 3**

Prof. Luciano K. Araki.

#### **Exercício extraclasse: Excel/Origin – 1 (utilize o mesmo documento do exercício 2, deixando cara um e uma planilha).**

São fornecidos, na seqüência, os dados climatológicos da cidade de Estocolmo, com relação à temperatura e à precipitação média mensais.

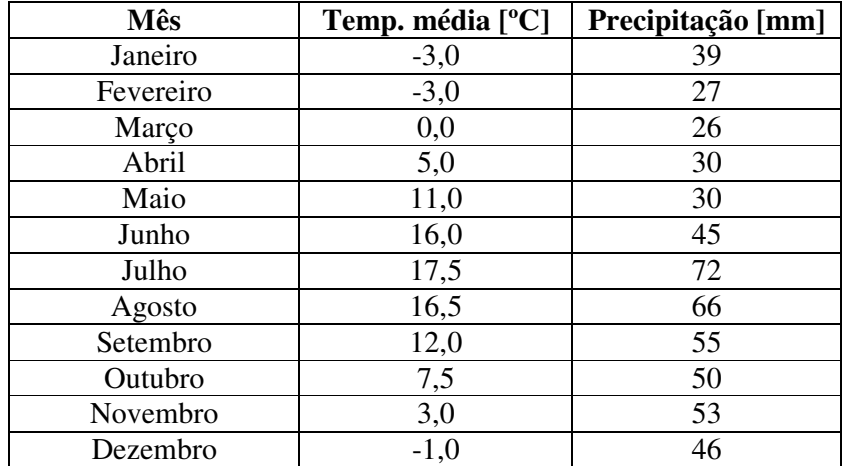

Utilizando uma planilha do Excel, digite os dados referentes à tabela anterior e execute os seguintes itens.

- a) Calcule a temperatura média anual e a precipitação média mensal. Para tanto, pode-se considerar como uma primeira aproximação que todos os meses possuem o mesmo número de dias.
- b) Obtenha o desvio padrão (populacional) para a temperatura e a precipitação. Calcule também a precipitação média anual.
- c) Apresente, em um gráfico tipo Pizza a distribuição mensal da precipitação na cidade de Estocolmo. Como título do gráfico, escreva: "Distribuição das chuvas na cidade de Estocolmo". No gráfico, apresente as porcentagens da precipitação total referentes a cada mês.
- d) Apresente, em um gráfico de colunas, a distribuição de temperaturas mensais na cidade de Estocolmo. Como título do gráfico, escreva: "Meteograma da cidade de Estocolmo". Formate o gráfico para que tenha a seguinte aparência (Note onde ocorre a intersecção entre os eixos das abscissas e das ordenadas).

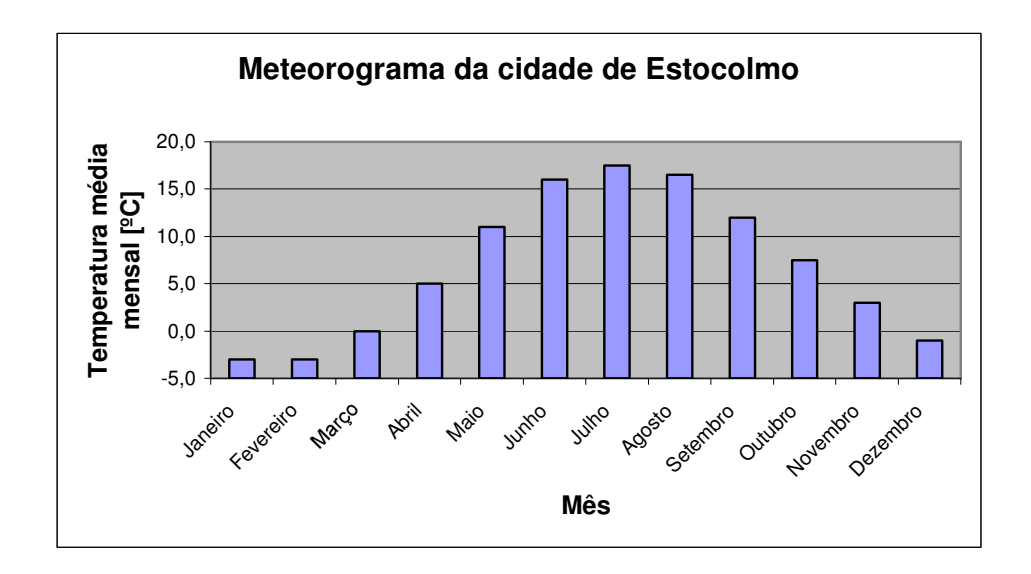

e) Apresente, também, a distribuição de temperaturas mensais e o índice pluviométrico na cidade de Estocolmo empregando um mesmo gráfico. Para tanto, faça uso do Origin e crie um gráfico parecido ao mostrado a seguir.

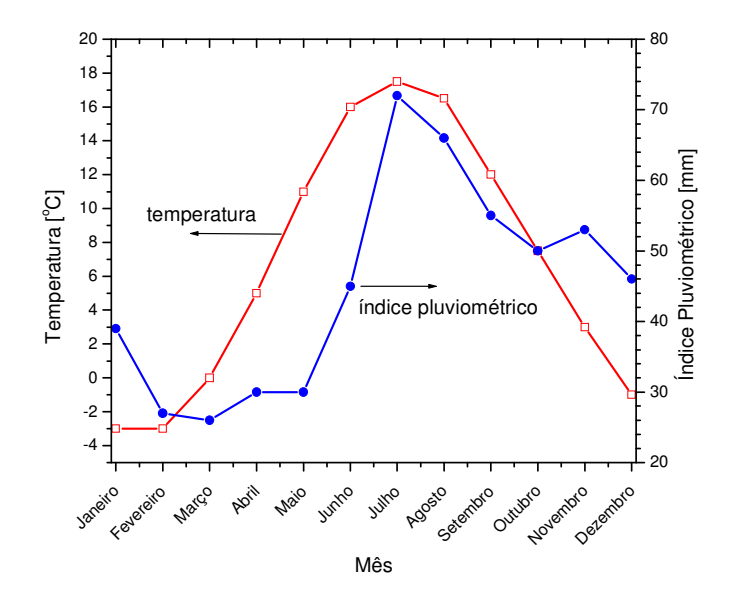

#### **Exercício extraclasse: Excel – 2 (utilize o mesmo documento do exercício 1, mas uma segunda planilha)**

Deseja-se estudar a variação de propriedades de escoamento para diversos valores de velocidades. Para tanto, considere um tubo de aço, com diâmetro (*D*) de 0,25 m, rugosidade superficial interna( $e$ ) de  $46x10^{-6}$  m; comprimento total (*L*) de 5 m; e temperatura superficial constante (*Tsup*) de 80ºC. Como fluido em estudo, considere a água, com as seguintes propriedades: viscosidade absoluta ( $\mu$ ) de 855x10<sup>-6</sup> Ns/m<sup>2</sup>; número de Prandtl (Pr) de 5,83; densidade (ρ) de 997 kg/m<sup>3</sup> ; calor específico (cp) de 4179 J/kgK; condutividade térmica (*k*) de 0,613 W/mK. Considere, também, que a temperatura de entrada da água (*Tent*) é de 20ºC.

**a)** Digite todos os dados do enunciado em células do Excel, identificando cada propriedade por exemplo, célula A1: "Propriedades do tubo"; célula A2: "Diâmetro"; célula B2: 0,25; célula C2: "m"; e assim por diante.

**b)** Em uma coluna, digite os seguintes valores de velocidades (*u*): 0,001; 0,002; 0,005; 0,01; 0,02; 0,05; 0,1; 0,2; 0,5; 1; 2; 5. Tais velocidades estão todas em [m/s]. Apresente as velocidades em formato científico, com uma casa decimal.

**c)** Calcule o número de Reynolds (Re) para cada uma das velocidades, utilizando a seguinte expressão:

$$
Re = \frac{\rho u D}{\mu}
$$

Faça referências absolutas aos valores das propriedades digitadas no item (a), onde couber. **d)** Determine o regime de escoamento. Para tanto, considere que (utilize a função se):

se  $\text{Re} \leq 2300$ : regime laminar;

se  $2300 < Re \le 10000$ : regime de transição

se Re > 10000: regime turbulento.

**e)** Calcule o fator de atrito de Darcy (*f*), a partir das seguintes expressões:

se Re ≤ 2300: 
$$
f = \frac{64}{Re}
$$
  
se Re > 2300:  $f = \frac{1}{4} \left[ log \left( \frac{e/D}{3.7} + \frac{5.74}{Re^{0.9}} \right) \right]^{-2}$ 

Faça referências absolutas onde couber.

**f)** Calcule o número de Nusselt (*Nu*), empregando as seguintes expressões:

se Re  $\leq$  2300: *Nu* = 3,66

se Re > 2300: 
$$
Nu = \frac{(f/8)(\text{Re}-1000)\text{Pr}}{1+12,7(f/8)^{1/2}(\text{Pr}^{2/3}-1)}
$$
.

Utilize referências absolutas onde couber.

**g)** Estime o valor do coeficiente convectivo (*h*), de acordo com a seguinte expressão:

*D*  $h = \frac{Nu k}{n}$ , empregando referências absolutas onde couber.

**h**) Calcule o fluxo de massa de água  $(m)$  no duto para cada velocidade, empregando:

$$
\dot{m} = \frac{\rho u \pi D^2}{4}
$$

Faça referências absolutas e utilize funções do Excel, onde couber.

**i)** Calcule a temperatura de saída do fluido, empregando a seguinte expressão:

$$
Tsai = T \sup - (T \sup - Tent) \exp\left(-\frac{\pi D L h}{\dot{m}cp}\right)
$$

Faça referências absolutas e utilize funções do Excel, onde couber.

**j)** Calcule a diferença média logarítmica das temperaturas (∆*Tml*), empregando a seguinte expressão:

$$
\Delta Tml = \frac{\Delta Ts - \Delta Te}{\ln(\Delta Ts / \Delta Te)}
$$

sendo:  $\Delta Ts = T \sup - Tsai$  e  $\Delta Te = T \sup - Tent$ .

Faça referências absolutas e utilize funções do Excel, onde couber.

**k)** Calcule a taxa de transferência de calor (*q*), empregando a seguinte expressão:

$$
q = h \pi D L \Delta T m l
$$

Faça referências absolutas e utilize funções do Excel, onde couber.

**l)** Plote um gráfico da variação do coeficiente convectivo com a velocidade. Empregue um gráfico do tipo dispersão, com escala log-log e formate-o de modo que os eixos se interceptem no canto inferior esquerdo do gráfico.

**m)** Plote um gráfico da variação da taxa total de transferência de calor com a velocidade. **Atenção:** utilize apenas as velocidades iguais ou superiores a 0,01 m/s no gráfico. Empregue um gráfico do tipo dispersão, com escala do tipo log-log e formate de modo que os eixos se interceptem no canto inferior esquerdo do gráfico. Adicione uma linha de tendência do tipo potência, mostrando a equação correspondente no gráfico.

### **Data de entrega: 30/06/2009 (terça-feira)**

### **e-mails: lucaraki@ufpr.br e/ou lucaraki@demec.ufpr.br ou pessoalmente no Lena-2.**